# **Vintage Shadow Action - Art Photo Effect for Photoshop**

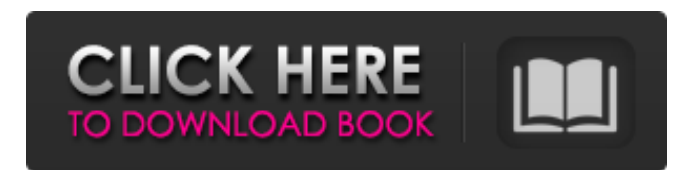

# **Vintage Effect Action Photoshop Free Download Crack Patch With Serial Key PC/Windows [Latest] 2022**

Top 10 Free Photoshop Features Freebies or Premium products are designed to be affordable to all computer users. Most of these products are more of a learning tool than a high

#### **Vintage Effect Action Photoshop Free Download Crack + License Key**

In this tutorial, you will learn how to edit photos and create memes with the help of Photoshop Elements. I will share with you how to edit photos and create memes using its editing tools. You can use Photoshop Elements to enhance your photos or design graphic elements to create new memes. Once you get to know Photoshop Elements editing tools you can develop your own techniques and you will gain valuable skills. In this Photoshop tutorial, you will learn how to work with different Adobe Photoshop Elements editing tools. You can edit photos and edit any other images. Some of the tools I use in this Photoshop tutorial are: Paint Bucket Tool Paint Brush Pen Tool Type Tool Blend Tool Selective Color Selection Tool Hue/Saturation Tool Layers Tool Background Eraser Crop Tool Crop to Fit Tool Clone Stamp Tool Spot Healing Brush Image Filters Poster Tools Videographer's Toolkit You may also like to see my other Photoshop tutorials. Photoshop Elements Editing Tools Tutorial In Detail 1. Save in JPEG format There are many types of file formats in which you can save your images: New Image Format – Photoshop Elements is capable of saving images in JPEG, GIF, PNG, and TIFF format. – Photoshop Elements is capable of saving images in JPEG, GIF, PNG, and TIFF format. JPEG – This is the most common file format. For this tutorial, we are going to save our image in JPEG format. – This is the most common file format. For this tutorial, we are going to save our image in JPEG format. GIF – This is a great file format for fast web delivery. – This is a great file format for fast web delivery. PNG – This is the best for performance and sharpness in image resolution. – This is the best for performance and sharpness in image resolution. TIFF – A good format for sharp and detailed images. Save your photos in JPEG format. Open your image and then save it in JPEG format. JPEG file extensions are JPG and JPEG. 2. Enhance Image Enhance your images to look more professional. You will learn how to edit images to look sharper. Open your image and then go to Enhance to open the following toolbox: 05a79cecff

### **Vintage Effect Action Photoshop Free Download Product Key**

Corporate Advocacy Program: The best way to manage and repair your business reputation. Hiding negative complaints is only a Band-Aid. Consumers want to see how businesses take care of business. All businesses will get complaints. How those businesses take care of those complaints is what separates good businesses from bad businesses. After completing my purchase, I received an email confirming my order. When I called the toll free number, I was transferred to the automated voice mail system that called back a few minutes later with the same information I just received. I then went to the "Customer" section of the website, added the merchandise to my cart, and submitted an order for it. My order number did not come up, and the order was never processed. So I called the contact number again, and a different customer service rep answered the phone. I told her I made a mistake and didn't realize my order had not been processed, and I wanted to know the order number. She transferred me back to the automated voice mail system, and when I called back, the same rep answered and said there was no order because there were no transactions. When I told her that I had just talked to the person who did the processing of the order, and she said that she did not receive any orders. I then tried to cancel my order, and after giving my credit card info again, I was told it was not approved. When I called the toll free number, it said they did not have my order because I had no credit card to pay with. The only way this could have been made better is if the voice mail system would have taken my name and number, and if the voice mail could have given me the order number I ordered. Corporate Advocacy Program: The best way to manage and repair your business reputation. Hiding negative complaints is only a Band-Aid. Consumers want to see how businesses take care of business. All businesses will get complaints. How those businesses take care of those complaints is what separates good businesses from bad businesses.N.O.V.E. "Truth be told, if we knew what was really going on, our best efforts to stop it wouldn't be worth much." — Dan Brown, The Lost Symbol Our Perception We climb the mountains of our lives, thinking that we can be victorious over our foes. We find ourselves weighed down by an unending battle of

#### **What's New In?**

The Eraser tool is very useful when it comes to removing unwanted artifacts and objects from your pictures. Once selected, it shows a white outline around the area that's being erased. The Eraser tool can be used in conjunction with an Ink Smudge brush for easier erasing. An Eraser with no outline works in much the same way as an Eraser, but you have to press CTRL + click on the object you want to remove first. The Paint Bucket is an extremely helpful tool for filling up areas with color. It's basically a cloned Bucket tool, which can paint a pre-selected area by copying pixels from the source and pasting them in the destination. This is useful when you need a special effect such as the Crop tool. The Pen Tool has most of the properties of a brush. However, there are some advantages to using the Pen Tool over the Brush. Since you can control the size and shape of the brush, the Pen Tool is easier to use than a brush and it also allows you to create various textures with ease. There are many, many more Photoshop tools out there. The most basic tools in the program are listed here, as well as some of the more commonly used, although they can be used for numerous other things. I hope you found this small tutorial useful. I know a lot of it was written quickly, so if there are any mistakes or if you have any questions about a certain part of the tutorial, please feel free to post a comment below. You can follow this tutorial using the links below: Check out [AllFreePhotoshopTutorials.com] for more Photoshop tutorials! Lyrics: Rage, flames, hate and hate, Possibilities of madness and corruption, We wake in the night, to become stronger. Dying for a cause, but one we were never meant to find. We are coming out with an emotion, To rape it, without killing it. Time for us to waste time again, In a new, beautiful death. It's just a way, to waste time again. To be born is to die. To be born is to die. Rage, flames, hate and hate, Possibilities of madness and corruption. The world is dying. Rage, flames, hate and hate, Possibilities of madness and corruption, The world is dying.

# **System Requirements For Vintage Effect Action Photoshop Free Download:**

\* Windows: Windows 10/8/7/Vista (64-bit) \* MAC OS X: Mac OS X 10.8 or newer \* Linux: Linux \* Playstation®3: Sony Playstation®3 \* Xbox 360: Xbox 360 \* PS Vita: Playstation® Vita \* Wii U: Wii U \* PSP®: Playstation® Portable \* PS®2: Playstation®2 \* 3DS®: Nintendo 3DS \* Ouya®: Ouya \* Android: Android

<https://www.careerfirst.lk/sites/default/files/webform/cv/quick-sketch-photoshop-action-free-download.pdf> [https://hard-times.us/wp-content/uploads/2022/07/Get\\_50\\_Photoshop\\_Brushes\\_and\\_Cliparts\\_Absolutely\\_Free.pdf](https://hard-times.us/wp-content/uploads/2022/07/Get_50_Photoshop_Brushes_and_Cliparts_Absolutely_Free.pdf) [https://searchnzjobs.com/wp-content/uploads/2022/07/free\\_download\\_photoshop\\_cs2\\_full\\_version\\_with\\_keygen.pdf](https://searchnzjobs.com/wp-content/uploads/2022/07/free_download_photoshop_cs2_full_version_with_keygen.pdf) <http://markusribs.com/?p=12013> <https://motofamily.com/patreon-to-the-rescue-and-all-that-boring-illogic-that-is/> <http://armina.bio/?p=35047> <https://marketing6s.com/index.php/advert/download-photoshop-for-windows-64-bit/> <https://alamaal.net/blog/index.php?entryid=48056> <https://thebrothers.cl/download-unpacked-free-photoshop-brushes/> <https://heidylu.com/texts-in-watercolor-matte-effect-photoshop/>

<http://capabiliaexpertshub.com/photoshop-cs4-torrent-offline-installer/>

<https://unsk186.ru/aste-photoshop-express-adobe-photoshop-express-activation-hack-mod-apk-2018/>

<http://www.essexheritage.org/sites/default/files/mcintiretour.pdf>

[https://waipenducounttaf.wixsite.com/erciatedly::erciatedly:B4uqIU6mlA:waipenducounttaf@gmail.com/post/27-more-free](https://waipenducounttaf.wixsite.com/erciatedly::erciatedly:B4uqIU6mlA:waipenducounttaf@gmail.com/post/27-more-free-smoke-strokes-brushes-from-the-brooklyn-strokes)[smoke-strokes-brushes-from-the-brooklyn-strokes](https://waipenducounttaf.wixsite.com/erciatedly::erciatedly:B4uqIU6mlA:waipenducounttaf@gmail.com/post/27-more-free-smoke-strokes-brushes-from-the-brooklyn-strokes)

<https://abckidsclub.pl/download-photoshop-and-photoshop-elements/>

<https://pionerossuites.com/layers-plus-layers-in-photoshop-free/>

<https://www.almawomenboutique.com/download-photoshop-cc-2020-23-2-2-325-download-for-pc-free/>

<https://aapanobadi.com/2022/07/01/download-photoshop-cs3-2018/>

[https://urps-paca-chd.fr/wp-content/uploads/2022/07/Newly\\_Added\\_PSD\\_On\\_Canva\\_Rhinoceros\\_horn\\_Eraser\\_Brush.pdf](https://urps-paca-chd.fr/wp-content/uploads/2022/07/Newly_Added_PSD_On_Canva_Rhinoceros_horn_Eraser_Brush.pdf) [https://vietnamnuoctoi.com/upload/files/2022/07/jMvWpLr6CAR9rM6CClJP\\_01\\_d184cb85c24974e9c26a3cf685459fe2\\_file.](https://vietnamnuoctoi.com/upload/files/2022/07/jMvWpLr6CAR9rM6CClJP_01_d184cb85c24974e9c26a3cf685459fe2_file.pdf) [pdf](https://vietnamnuoctoi.com/upload/files/2022/07/jMvWpLr6CAR9rM6CClJP_01_d184cb85c24974e9c26a3cf685459fe2_file.pdf)